# Filtro de Partículas Ótimo para Rastreamento de Alvos Balísticos

Anton Pavlov e Marcelo G. S. Bruno

*Resumo*— Introduz-se nesse artigo um filtro de partículas **aperfeic¸oado para rastreamento de alvos bal´ısticos no estagio ´ de reentrada na atmosfera. O filtro projetado e otimizado em ´**  $r$  **a z** *z* **<b>***z s* **<b>c** *s s a s a i e n n z e n i e n i e n i e n i <i>z <i>z <i>z <i>z <i>z <i>z <i>z* **de minimizac¸ao de vari ˜ ancia dos pesos proposta por Doucet. ˆ Estudo de desempenho com dados simulados mostram que o filtro proposto tem performance superior a um filtro "bootstrap" convencional quando os dois filtros operam com o mesmo numero ´** de partículas.

 $P$ *alavras-Chave*— Filtros de partículas, métodos Monte Carlo  $seqüenciais, estimação bayesiana, rastreamento de alvo.$ 

*Abstract***— We introduce in this paper an improved particle filter for tracking supersonic ballistic targets in the phase of reentry into the atmosphere. The filter is optimized with respect to the choice of the importance function using Doucet's technique of weight variance minimization. Performance studies with simulated data show that the proposed filter outperforms a conventional bootstrap filter operating with the same number of particles.**

*Keywords***— Particle filters, sequential Monte Carlo methods, Bayesian estimation, target tracking.**

### I. INTRODUCÃO

Apresenta-se nesse artigo um algoritmo de base estatística para rastreamento de alvos balísticos supersônicos no estágio de reentrada na atmosfera, usando como observações medidas de radar convencional. Do ponto de vista estatístico, a estimativa ótima de mínimo erro quadrático médio (MMSE) do estado oculto (por exemplo, posição e velocidade) do alvo pode ser obtida calculando-se recursivamente a esperança das variáveis de estado no instante atual condicionada às medidas presentes e passadas. Se os alvos de interesse apresentarem entretanto dinâmicas não-lineares e/ou as medidas se relacionarem ao estado oculto por um modelo não-linear, não existe em geral uma forma analítica fechada para o cálculo exato da estimativa MMSE e aproximações númericas tornamse necessárias. Nesse trabalho, investiga-se uma abordagem particular para aproximação da estimativa MMSE ótima conhecida como filtragem de partículas [1], [2].

Devido à sua grande flexibilidade, filtros de partículas têm sido recentemente aplicados em inúmeras áreas de interesse prático como navegação de robôs móveis [4], visão computacional [5], [6], treinamento de redes neurais [7], e outros. Recentemente, Farina et al. [8] aplicaram um particular filtro de partículas conhecido como filtro SIR ou filtro "bootstrap" [9] ao problema de rastreamento de alvos balísticos no estágio de reentrada na atmosfera. Nesse artigo, deriva-se para os modelos de alvos e observações em [8] um filtro de partículas ótimo usando a técnica originalmente proposta em  $[10]$ , ver Seção III-B para maiores detalhes. Estudos de desempenho com dados simulados mostram uma melhoria no desempenho do rastreador quando se usa o filtro de partículas ótimo em substituição ao filtro "bootstrap" original operando com o mesmo número de partículas.

Esse artigo divide-se em 6 seções. A Seção I é essa Introdução. Na Seção II, recordam-se brevemente o modelo dinâmico para alvos balísticos apresentado em [8] e o modelo de observações associado. Na Seção III, deriva-se o filtro de partículas ótimo para o problema de rastreamento de objetos balísticos. Na Seção IV, estuda-se o desempenho do filtro ótimo e do filtro "bootstrap" com dados simulados em MATLAB como descrito no parágrafo anterior. Finalmente, na Secão V, apresentam-se as conclusões e resumem-se as contribuições do nosso artigo.

#### II. MODELOS DE MOVIMENTO E OBSERVAÇÕES

A seguir, descrevem-se brevemente os modelos assumidos nesse artigo para o movimento do alvo que se deseja seguir e para as medidas geradas pelo radar de rastreamento. Ao longo desse artigo, usam-se letras minúsculas para representar tanto vetores aleatórios quanto realizações (amostras) de vetores aleatórios, com a interpretação apropriada implícita no contexto.

#### *A. Modelo de Movimento*

Adotando-se por simplicidade a hipotese de Terra plana ´ ("flat Earth"), o movimento de um objeto balístico no estágio de reentrada na atmosfera pode ser descrito em um sistema de coordenadas cartesianas  $(x, y)$  pelo modelo dinâmico *estocástico* e não-linear de tempo discreto [8]

$$
\mathbf{s}_{k+1} = \mathbf{\Psi}_k(\mathbf{s}_k) + \mathbf{G} \begin{bmatrix} 0 \\ -g \end{bmatrix} + \mathbf{w}_k .
$$
 (1)

Em (1),  $g \in \text{a aceleração da gravidade, assumida constante e}$ igual a  $9, 8m/s^2$ . O vetor de estados  $\mathbf{s}_k = \begin{bmatrix} x_k & x_k & y_k & y_k \end{bmatrix}$  $com$   $[.]^T$  denotando o transposto de um vetor, coleciona as posições  $x_k$  e  $y_k$  e as velocidades  $\dot{x}_k$  e  $\dot{y}_k$  do centróide do alvo, respectivamente nas coordenadas x e y, no instante  $t = k\Delta$ , onde k é um número inteiro maior ou igual a zero e  $\Delta$  é o intervalo de tempo entre duas medidas consecutivas do radar. A função não-linear  $\Psi$  em (1) é dada por

$$
\mathbf{\Psi}_k(\mathbf{s}_k) = \mathbf{\Phi} \mathbf{s}_k + \mathbf{G} \mathbf{f}_k(\mathbf{s}_k) \tag{2}
$$

Anton Pavlov e Marcelo G. S. Bruno, Departamento de Telecomunicações, Divisão de Eletrônica, Instituto Tecnológico de Aeronáutica, São José dos Campos, Brasil, E-mails: anton@ele.ita.br, bruno@ele.ita.br. Esse trabalho foi apoiado pela CAPES, Brasil.

onde as matrizes  $\Phi$  e G são definidas como

$$
\mathbf{\Phi} = \begin{bmatrix} 1 & \Delta & 0 & 0 \\ 0 & 1 & 0 & 0 \\ 0 & 0 & 1 & \Delta \\ 0 & 0 & 0 & 1 \end{bmatrix}, \qquad \mathbf{G} = \begin{bmatrix} \frac{\Delta^2}{2} & 0 \\ \Delta & 0 \\ 0 & \frac{\Delta^2}{2} \\ 0 & \Delta \end{bmatrix}
$$
(3)

e o ruído da dinâmica  $\{w_k\}, k \geq 0$  é uma sequência independente, identicamente distribuída (i.i.d.) de vetores aleatórios gaussianos de média zero e matriz de covariância não-singular

$$
\mathbf{Q} = \sigma_w^2 \begin{bmatrix} \mathbf{\Theta} & \mathbf{0} \\ \mathbf{0} & \mathbf{\Theta} \end{bmatrix}, \qquad \mathbf{\Theta} = \begin{bmatrix} \frac{\Delta^3}{3} & \frac{\Delta^2}{2} \\ \frac{\Delta^2}{2} & \Delta \end{bmatrix}
$$
 (4)

com  $\sigma_w^2$  um número real positivo. A função f em (2) corresponde por sua vez à força de arrasto que atua sobre alvo, e é calculada pela expressão [8]

$$
\mathbf{f}_{k}(\mathbf{s}_{k}) = -0.5 \frac{g}{\beta} \rho(\mathbf{s}_{k}[\mathbf{3}]) \sqrt{\mathbf{s}_{k}^{2}[\mathbf{2}] + \mathbf{s}_{k}^{2}[\mathbf{4}] } \begin{bmatrix} \mathbf{s}_{k}[2] \\ \mathbf{s}_{k}[4] \end{bmatrix} .
$$
 (5)

Em (5), o parâmetro  $\beta$  denota o coeficiente balístico do alvo, assumido constante nesse artigo e igual a 40000  $kg.m^{-1}.s^{-2}$ . O parâmetro  $\rho$  representa a densidade do ar que decai com a altitude de acordo com a lei exponencial  $\rho(y) = c_1 \exp(-c_2 y)$ onde  $c_1 = 1,227, c_2 = 1,093 \times 10^{-4}$  para  $y < 9144$  m, e  $c_1 = 1,754, c_2 = 1,49 \times 10^{-4}$  para  $y \ge 9144$  m. O sistema de equações (1) é inicializado com uma condição inicial aleatória s<sub>0</sub> independente de  $\{w_k\}$  e modelada como um vetor gaussiano de média  $\mathbf{m}_0$  e matriz de covariância  $\Sigma_0$ .

### $B.$  *Modelo das Observações*

Um radar convencional usado para rastreamento gera as sequências de medidas  $\{r_k\}$  e  $\{\varepsilon_k\}, k \geq 0$ , respectivamente do alcance ("range") e da elevação ("elevation") do alvo. Nesse artigo, adota-se a abordagem simplificada proposta em [8] na qual as medidas do radar são convertidas diretamente em coordenadas cartesianas de modo que o modelo de observações se torna linear

$$
\mathbf{z}_k = \mathbf{H}\mathbf{s}_k + \mathbf{v}_k \tag{6}
$$

onde

$$
\mathbf{z}_k = \begin{bmatrix} r_k \cos(\epsilon_k) & r_k \sin(\epsilon_k) \end{bmatrix}^T, \qquad \mathbf{H} = \begin{bmatrix} 1 & 0 & 0 & 0 \\ 0 & 0 & 1 & 0 \end{bmatrix}
$$

e  $\{v_k\}$  é uma sequência não-estacionária de vetores aleatórios gaussianos de média nula e matriz de covariância  $\mathbf{R}_k =$  $E\left\{{\bf v}_k\,{\bf v}_k^T\right\}$  *variante no tempo* e dada pela expressão aproximada, ver dedução em [11],

$$
\mathbf{R}_k = \begin{bmatrix} \sigma_d^2 & \sigma_{dh} \\ \sigma_{dh} & \sigma_h^2 \end{bmatrix} \tag{7}
$$

onde

$$
\sigma_d^2 = \sigma_r^2 \cos^2(\epsilon_k) + r_k^2 \sigma_\epsilon^2 \sin^2(\epsilon_k) \tag{8}
$$

$$
\sigma_h^2 = \sigma_r^2 \sin^2(\epsilon_k) + r_k^2 \sigma_\epsilon^2 \cos^2(\epsilon_k) \tag{9}
$$

$$
\sigma_{dh} = (\sigma_r^2 - r_k^2 \sigma_\epsilon^2) sin(\epsilon_k) cos(\epsilon_k) . \tag{10}
$$

Nas equações (8-10),  $\sigma_r$  e  $\sigma_{\epsilon}$  denotam o desvio-padrão das medidas, respectivamente de alcance e elevação, geradas pelo radar. Para fins práticos, assume-se ainda como em [8] que

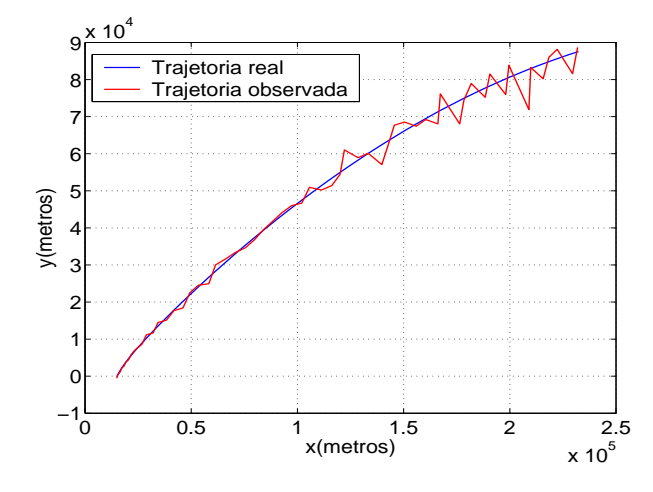

Fig. 1. Trajetória real e trajetória observada do alvo,  $\sigma_r = 100 \, m$ ,  $\sigma_w = 1$ .

os vetores aleatórios  $v_k$ ,  $k \geq 0$  são independentes entre si e independentes da sequência  $\{w_k\}, k \geq 0$  e da condição inicial  $\mathbf{s}_0$ .

Exemplo Como ilustração, apresenta-se na figura 1 uma trajetória real e a correspondente trajetória observada, simuladas a partir dos modelos (1) e (6) com parâmetros  $\sigma_w = 1$ ,  $\sigma_r = 100 \, m$  e  $\sigma_{\epsilon} = 0.017$  rad. A posição inicial do alvo é gerada aleatoriamente como explicado na seção II-A como uma amostra de um distribuição mutivariável normal de média

$$
\mathbf{m}_0 = \begin{bmatrix} 232000 & 2290 \cos(190^\circ) & 88000 & 2290 \sin(190^\circ) \end{bmatrix}^T
$$
\n(11)

e matriz de covariância

$$
\Sigma_0 = \begin{bmatrix} 100^2 & 0 & 0 & 0 \\ 0 & 20^2 & 0 & 0 \\ 0 & 0 & 100^2 & 0 \\ 0 & 0 & 0 & 20^2 \end{bmatrix} .
$$
 (12)

## III. ALGORITMO DE FILTRAGEM

Dada uma seqüência de observações  $\mathbf{Z}_1^k = \left[z_1 \; z_2 \; \ldots z_k\right]^T$ , nosso objetivo é estimar o valor  $s_k$  assumido pelo vetor de estados oculto no instante  $k$  usando os modelos de estado  $(1)$ e das observações (6) e as estatísticas do estado inicial s<sub>0</sub>.

### *A. Filtro de Part´ıculas Generico ´*

Do ponto de vista bayesiano, a estimativa de mínimo erro quadrático médio do estado oculto pode ser obtida calculandose a esperança de s<sub>k</sub> condicionada às observações  $\mathbf{Z}_{1}^{k}$ . O cálculo exato dessa esperança requer o conhecimento a cada instante  $k \geq 1$  da função densidade de probabilidade a posteriori  $p(\mathbf{s}_k | \mathbf{Z}_1^k)$ . Entretanto, devido à não-linearidade do modelo dinâmico (1), essa função densidade de probabilidade não pode ser expressa em uma forma paramétrica fechada. Uma possível solução alternativa é recorrer a um método Monte Carlo sequencial que represente  $p(\mathbf{s}_k | \mathbf{Z}_1^k)$  por um Monte Carlo sequencial que represen<br>conjunto ponderado de amostras  $\{s_k^{(j)}\}$  $\{x_i^{(j)}\}$  com pesos associados

$$
w_k^{(j)} \text{ tal que}
$$

$$
\lim_{N_p \to \infty} E\left[ || \int_{\mathbf{s}_k} \mathbf{s}_k p(\mathbf{s}_k \mid \mathbf{Z}_1^k) \, d\mathbf{s}_k - \sum_{j=1}^{N_p} w_k^{(j)} \mathbf{s}_k^{(j)} ||^2 \right] = 0
$$
(13)

onde a esperança em  $(13)$  é tomada sob todas as possíveis realizações da simulação Monte Carlo. A solução conhecida como filtragem de partículas [1] consiste em amostrar sequencialmente  $\mathbf{s}_k^{(j)}$  $\binom{0}{k}$  de uma função de importância

$$
\mathbf{s}_{k}^{(j)} \sim q(\mathbf{s}_{k} \mid \mathbf{s}_{0:k-1}^{(j)}, \mathbf{Z}_{1}^{k}) \quad \text{para } j = 1, 2, ..., N_{p} \quad (14)
$$

e atualizar recursivamente os pesos correspondentes  $w_k^{(j)}$  $k^{(J)}$  de modo a garantir que (13) seja satisfeita. Mostra-se em [12] que, assumindo-se a independência estatística entre  $s_0$ , {w<sub>k</sub>} e  $\{v_k\}$ , uma regra de atualização que garante a condição (13)  $é$  fazer

$$
w_k^{(j)} = B_k w_{k-1}^{(j)} \frac{p(\mathbf{z}_k \mid \mathbf{s}_k^{(j)}) p(\mathbf{s}_k^{(j)} \mid \mathbf{s}_{k-1}^{(j)})}{q(\mathbf{s}_k^{(j)} \mid \mathbf{s}_{0:k-1}^{(j)}, \mathbf{Z}_1^k)}
$$
(15)

onde  $B_k$  é uma constante de normalização tal que  $\sum_{j=1}^{N_p} w_k^{(j)} = 1$ ,  $\forall k \ge 1$ .

## *B. Filtro de Part´ıculas Otimo ´*

A aplicação direta do algoritmo descrito pelas equações (14) e (15) é limitada entretanto pelo fato demonstrado em [10] de que a variância da distribuição de pesos  $\{w_k^{(j)}\}$  $\{g_k^{(j)}\}$  gerados a partir da regra (15) sempre cresce com  $k$ . No limite, observase então o fenômeno de *degeneração de partículas* [1], [9], [13] segundo o qual, após várias iterações, apenas um pequeno número de partículas têm peso significativo enquanto a maioria têm peso desprezível. A seguir, discutem-se duas estratégias para controlar o problema de degeneração de partículas.

#### $1.$  *Otimizacão da Funcão de Importância*

Uma maneira de se mitigar o fenômeno de degeneração é escolher a função de importância  $q$  de modo a minimizar a variância dos pesos no instante  $k$  condicionada à população variancia dos peso<br>de partículas  $\left\{ \mathbf{s}_{k-}^{(j)} \right\}$  $\binom{0}{k-1}$  no instante  $k-1$  e à observação atual  $z_k$ . Em [10], mostra-se que a escolha ótima segundo esse critério é fazer  $q(\mathbf{s}_k | \mathbf{s}_{0:k}^{(j)})$  $\hat{p}_{0:k-1}^{(j)}, \mathbf{Z}_1^k) = p(\mathbf{s}_k \mid \mathbf{s}_{k-1}^{(j)})$  $_{k-1}^{(j)}$ ,  $\mathbf{z}_k$ ) para  $j = 1, \ldots, N_p$ . No caso particular do modelo em espaço de estados descrito pelas equações (1) e (6), é possível obter uma expressão analítica exata para a função de importância ótima. De fato, aplicando-se o teorema de Bayes e usando a hipotese ´ de markovianidade da sequência  $\{s_k\}$  no modelo (1), pode-se escrever

$$
p(\mathbf{s}_k | \mathbf{s}_{k-1}^{(j)}, z_k) = \frac{p(\mathbf{z}_k | \mathbf{s}_k) p(\mathbf{s}_k | \mathbf{s}_{k-1}^{(j)})}{p(\mathbf{z}_k | \mathbf{s}_{k-1}^{(j)})} .
$$
 (16)

Defina em seguida

$$
\mathbf{g}_k(\mathbf{s}_k) = \mathbf{\Psi}_k(\mathbf{s_k}) + \mathbf{G} \left[ \begin{array}{c} 0 \\ -g \end{array} \right] \tag{17}
$$

onde  $\Psi$  e G são definidos como em (3). Usando a hipótese de gaussianidade de  $w_k$  e  $v_k$  respectivamente nas equações (1) e (6), tem-se

$$
p(\mathbf{z}_k \mid \mathbf{s}_k) = N(\mathbf{z}_k - \mathbf{H} \mathbf{s}_k, \mathbf{R}_k)
$$
 (18)

$$
p(\mathbf{s}_k \mid \mathbf{s}_{k-1}^{(j)}) = N(\mathbf{s}_k - \mathbf{g}_{k-1}(\mathbf{s}_{k-1}^{(j)}), \mathbf{Q}) \qquad (19)
$$

onde as matrizes  $Q$ ,  $H \in R_k$  são definidas como em (4), (6) e (7), e  $N$  denota a função multivariável normal

$$
N(\mathbf{a} - \mathbf{b}, \mathbf{P}) = \frac{1}{(2\pi)^{n_a/2} |P|^{1/2}} \times \exp\left[-\frac{1}{2}(\mathbf{a} - \mathbf{b})^T \mathbf{P}^{-1}(\mathbf{a} - \mathbf{b})\right]
$$

com  $n_a$  e  $|P|$  denotando respectivamente o comprimento do vetor a e o determinante da matriz P. Substituindo-se (18) e (19) em (16) e completando-se quadrados e tratando-se  $\mathbf{R}_k$ como um matriz constante conhecida independente de  $s_k$  para cada  $k$ , mostra-se, ver apêndice I, que

$$
p(\mathbf{s}_k \mid \mathbf{s}_{k-1}^{(j)}, z_k) = N(\mathbf{s}_k - \mathbf{m}_k^{(j)}, \Sigma_k)
$$
 (20)

onde, para  $j = 1, \ldots, N_p$ ,

$$
\Sigma_k^{-1} = \mathbf{Q}_{k-1}^{-1} + \mathbf{H}^T \mathbf{R}_k^{-1} \mathbf{H}
$$
\n
$$
\mathbf{m}_k^{(j)} = \Sigma_k (\mathbf{Q}^{-1} \mathbf{g}_{k-1}(\mathbf{s}_{k-1}^{(j)}) + \mathbf{H}^T \mathbf{R}_k^{-1} \mathbf{z}_k) \quad . \tag{22}
$$

### *2. Reamostragem Multinomial*

Pode-se ainda combater o fenômeno de degeneração de partículas introduzindo-se um passo de seleção [9] que consiste em reamostrar cada partícula  $\mathbf{x}_k^{(j)}$ consiste em reamostrar cada partícula  $x_k^{(j)}$  da população  $\mathbf{x}_k^{(1)}$  $\mathbf{x}_k^{(1)},\,\mathbf{x}_k^{(2)}$  $\left\{\mathbf{x}_k^{(N_p)},\ldots,\mathbf{x}_k^{(N_p)}\right\}$  com a probabilidade de substituição por  $\mathbf{x}_k^{(i)}$  $\binom{i}{k}$  igual a  $w_k^{(i)}$  $\kappa^{(i)}$ . Após o passo de reamostragem, deve-se reinicializar os pesos  $w_k^{(j)}$  $k_{k}^{(j)}$  fazendo-se, ver [1],  $w_{k}^{(j)} = \frac{1}{N_{p}}$ ,  $j =$  $1, 2, \ldots, N_p$ , de modo a satisfazer a condição de convergência em (13). O vetor de estados estimado pelo filtro pode ser obtido então como a média das partículas após o passo de seleção.

## *C. Filtro de Part´ıculas Otimo para Rastreamento de Alvos ´ Bal´ısticos*

Combinando-se as estratégias de reamostragem e de otimização da função de importância descritas anteriormente, apresenta-se na Tabela I o filtro de partículas ótimo para rastreamento de objetos balísticos no estágio de reentrada na atmosfera. Na tabela, o símbolo  $\infty$  denota "proporcional a".

## IV. SIMULAÇÕES

A seguir, investiga-se o desempenho do filtro de partículas ótimo deduzido na Seção III usando trajetórias simuladas de acordo com os modelos (1) e (6). Os parâmetros  $\beta$ ,  $q$ ,  $c_1$ ,  $c_2$ ,  $\sigma_w$  e  $\sigma_{\epsilon}$  assumem os valores mencionados na Seção II. O passo de amostragem no tempo é  $\Delta = 2$  s e as trajetórias simuladas são inicializadas aleatoriamente como explicado na seção II a partir de uma distribuição inicial s<sub>0</sub> ∼  $N(\mathbf{m}_0, \mathbf{\Sigma}_0)$ com  $m_0$  e  $\Sigma_0$  como em (11) e (12). A Figura 2 ilustra um exemplo de trajetória filtrada sobreposta à trajetória real para uma sequência de observações idêntica à trajetória observada desenhada na figura 1 com  $\sigma_r = 100$  m. Para obter a trajetória filtrada, utilizou-se o filtro de partículas ótimo da seção III, com um número de partículas  $N_p = 4000$ .

XX SIMPÓSIO BRASILEIRO DE TELECOMUNICAÇÕES-SBT'03, 05-08 DE OUTUBRO DE 2003, RIO DE JANEIRO, RJ

TABELA I FILTRO DE PARTÍCULAS ÓTIMO PARA RASTREAMENTO DE OBJETOS BALÍSTICOS.

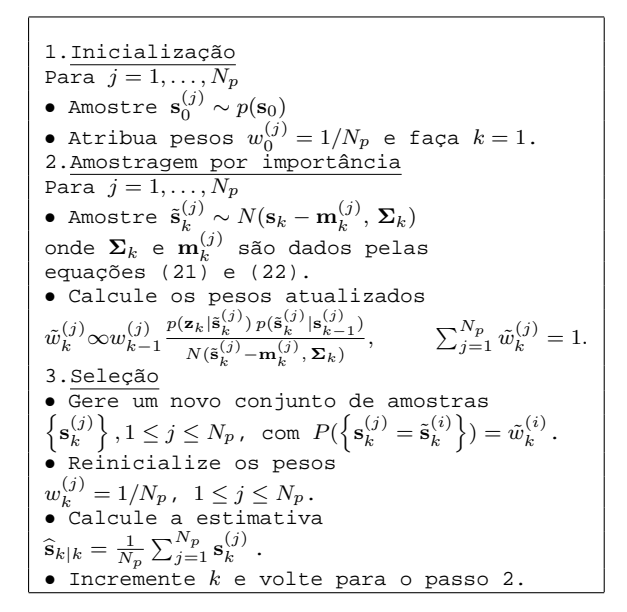

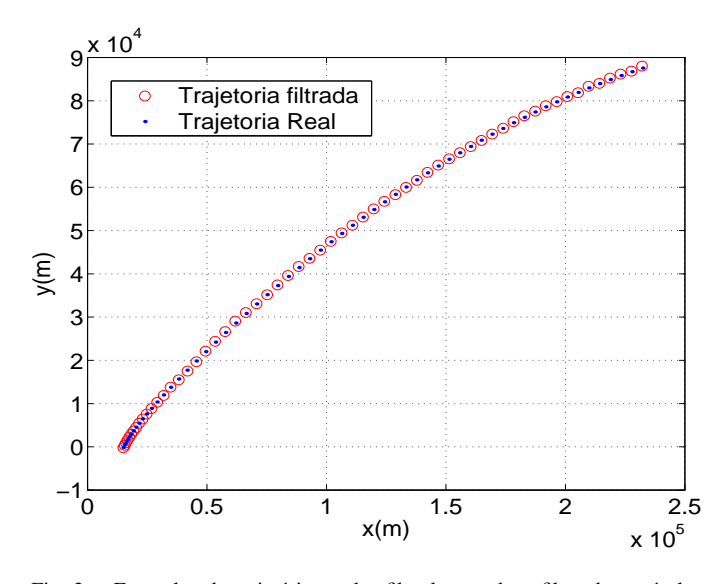

Fig. 2. Exemplos de trajetórias real e filtrada usando o filtro de partículas otimo com  $N_p = 4000$ ,  $σ_r = 100 m$ , e  $σ_w = 1$ .

Para obter uma medida quantitativa do desempenho com significado estatístico, geraram-se 100 realizações independentes das trajetórias real e observada simuladas com  $\sigma_r$  =  $200$  m. Calculou-se então o "'root mean square error", ou erro RMSE, das estimativas de posição nas coordenadas  $x e y$ com as médias tomadas sobre as 100 realizações. Para efeito de comparação de desempenho, os mesmos dados simulados para as 100 corridas Monte Carlo foram filtrados usando-se o filtro "bootstrap" proposto originalmente em [9] e implementado para rastreamento de alvos balísticos supersônicos em [8]. O filtro "bootstrap" em [8], [9] tem passos de inicialização e seleção idênticos aos mesmos passos na Tabela I, mas, ao contrário do filtro de partículas ótimo, usa uma função de importância "cega",  $q(\mathbf{s}_k | \mathbf{s}_{0:k-1}^{(j)}, \mathbf{Z}_1^k) = p(\mathbf{s}_k | \mathbf{s}_{k-1}^{(j)})$  $_{k-1}^{(J)}$ ) que

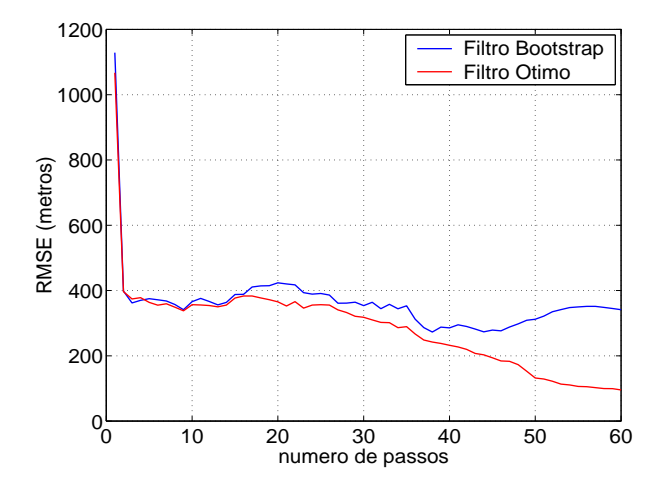

Fig. 3. Curvas RMSE na coordenada  $x$  para os filtros "bootstrap" e ótimo com 100 realizações Monte Carlo,  $\sigma_r = 200 m$ ,  $q = 1$ .

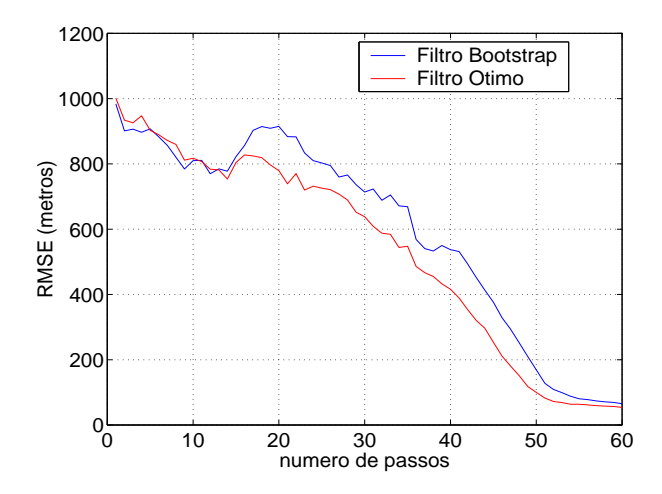

Fig. 4. Curvas RMSE na coordenada y para os filtros "bootstrap" e ótimo com 100 realizações Monte Carlo,  $\sigma_r = 200 m$ ,  $q = 1$ .

não leva em consideração as observações  $\{z_k\}$ . Com a escolha de função de importância, a regra de atualização dos pesos de importância, ver equação (15), reduz-se a

$$
\tilde{w}_k^{(j)} \infty w_{k-1}^{(j)} p(\mathbf{z}_k \mid \tilde{\mathbf{s}}_k^{(j)}) \qquad \sum_{j=1}^{N_p} \tilde{w}_k^{(j)} = 1 \ . \tag{23}
$$

A Figura 3 mostra as curvas RMSE nas coordenadas  $x e y$ obtidas para os dois filtros. Como esperado, as curvas mostram que, para o mesmo número de partículas, mesmos dados e mesma forma de inicialização, o filtro ótimo proposto nesse artigo tem desempenho superior ao filtro "bootstrap" de [8] em ambas as dimensões do plano, tanto durante a trajetória quanto na estimação da posição final.

## V. CONCLUSÕES

Apresentou-se nesse artigo um filtro de partículas ótimo para rastreamento de alvos balísticos supersônicos no estágio de reentrada na atmosfera a partir de medidas de radar convencional. Usando-se os modelos padrão de movimento e observações encontrados na literatura, escolheu-se a função de importância associado ao filtro de modo a minimizar o fenômeno de degeneração de partículas e, assim, melhorar o desempenho do rastreador sem aumento do número de amostras. Estudos de desempenho a partir de simulações Monte Carlo realistas mostraram que o filtro de partículas otimo proposto tem desempenho superior a um filtro "boot- ´ strap" convencional usando amostragem cega.

## **APÊNDICE I**

Nesse apêndice, calcula-se a expressão analítica para a função de importância ótima  $p(\mathbf{s}_k | \hat{\mathbf{s}}_k^{(j)})$  $_{k-1}^{(j)}$ ,  $\mathbf{z}_k$ ) correspondente aos modelos de estado e observações em (1) e (6), ver seções II-A e II-B. Inicialmente, note que

$$
\begin{aligned}\n\left[\mathbf{s}_{k} - \mathbf{g}_{k-1}(\mathbf{s}_{k-1}^{(j)})\right]^{T} \mathbf{Q}^{-1} \left[\mathbf{s}_{k} - \mathbf{g}_{k-1}(\mathbf{s}_{k-1}^{(j)})\right] + \\
&+ \left[\mathbf{z}_{k} - \mathbf{H}_{k} \mathbf{s}_{k}\right]^{T} \mathbf{R}_{k}^{-1} \left[\mathbf{z}_{k} - \mathbf{H}_{k} \mathbf{s}_{k}\right] = \\
&= \mathbf{s}_{k}^{T} (\mathbf{Q}^{-1} + \mathbf{H}_{k}^{T} \mathbf{R}_{k}^{-1} \mathbf{H}_{k}) \mathbf{s}_{k} - 2 \mathbf{s}_{k}^{T} \times \\
&\times \left[\mathbf{Q}^{-1} \mathbf{g}_{k-1}(\mathbf{s}_{k-1}^{(j)}) + \mathbf{H}_{k}^{T} \mathbf{R}_{k}^{-1} \mathbf{z}_{k}\right] + C_{1}(\mathbf{z}_{k}, \mathbf{s}_{k-1}^{(j)}) \quad (24)\n\end{aligned}
$$

onde

$$
C_1(\mathbf{z}_k, \mathbf{s}_{k-1}^{(j)}) = \mathbf{g}_{k-1}^T(\mathbf{s}_{k-1}^{(j)})\mathbf{Q}^{-1}\mathbf{g}_{k-1}(\mathbf{s}_{k-1}^{(j)}) + \mathbf{z}_k^T \mathbf{R}_k^{-1} \mathbf{z}_k.
$$

Introduzindo-se agora  $\mathbf{m}_k^{(j)}$  $k^{(j)}$  e  $\Sigma_k$  tal que

$$
\Sigma_k^{-1} = \mathbf{Q}_{k-1}^{-1} + \mathbf{H}^T \mathbf{R}_k^{-1} \mathbf{H}
$$
 (25)  

$$
\mathbf{m}_k^{(j)} = \Sigma_k (\mathbf{Q}^{-1} \mathbf{g}_{k-1}(\mathbf{s}_{k-1}^{(j)}) + \mathbf{H}^T \mathbf{R}_k^{-1} \mathbf{z}_k),
$$
 (26)

onde  $j = 1, ..., N_p$ , pode-se reescrever a equação (24) completando-se quadrados como

$$
(\mathbf{s}_k - \mathbf{m}_k^{(j)})^T \mathbf{\Sigma}_k^{-1} (\mathbf{s}_k - \mathbf{m}_k^{(j)}) + C_2(\mathbf{z}_k, \mathbf{s}_{k-1}^{(j)}). \tag{27}
$$

onde

$$
C_2(\mathbf{z}_k, \mathbf{s}_{k-1}^{(j)}) = C_1(\mathbf{z}_k, \mathbf{s}_{k-1}^{(j)}) - (\mathbf{m}_k^{(j)})^T \Sigma_k^{-1}(\mathbf{m}_k^{(j)}) .
$$

Segue então que

$$
p(\mathbf{s}_k|\mathbf{s}_{k-1}^{(j)})p(\mathbf{z}_k|\mathbf{s}_k) = \frac{1}{(2\pi)^3|Q|^{1/2}|R_k|^{1/2}} \times \\
\times \exp\left\{-\frac{1}{2}C_2(\mathbf{z}_k, \mathbf{s}_{k-1}^{(j)})\right\} \times \\
\exp\left\{-\frac{1}{2}(\mathbf{s}_k - \mathbf{m}_k^{(j)})^T \Sigma_k^{-1}(\mathbf{s}_k - \mathbf{m}_k^{(j)})\right\} = \\
= C_3(\mathbf{z}_k, \mathbf{s}_{k-1}^{(j)}) \exp\left\{-\frac{1}{2}(\mathbf{s}_k - \mathbf{m}_k^{(j)})^T \Sigma_k^{-1}(\mathbf{s}_k - \mathbf{m}_k^{(j)})\right\}.
$$
\n(28)

Portanto,

$$
p(\mathbf{s}_k|\mathbf{s}_{k-1}^{(j)}, z_k) = \frac{p(\mathbf{z}_k|\mathbf{s}_k) p(\mathbf{s}_k|\mathbf{s}_{k-1}^{(j)})}{p(\mathbf{z}_k|\mathbf{s}_{k-1}^{(j)})} =
$$

$$
= C_3(\mathbf{z}_k, \mathbf{s}_{k-1}^{(j)}) \frac{\exp\left\{-\frac{1}{2}(\mathbf{s}_k - \mathbf{m}_k^{(j)})^T \Sigma_k^{-1} (\mathbf{s}_k - \mathbf{m}_k^{(j)})\right\}}{p(\mathbf{z}_k|\mathbf{s}_{k-1}^{(j)})}.
$$

Mas, como

$$
\int_{\mathbf{s}_k} p(\mathbf{s}_k \mid \mathbf{s}_{k-1}, \mathbf{z}_k) \, d\mathbf{s}_k = 1
$$

e, por outro lado,

$$
\int_{\mathbf{s}_k} \exp \left\{-\frac{1}{2}(\mathbf{s}_k - \mathbf{m}_k^{(j)})^T \mathbf{\Sigma}_k^{-1} (\mathbf{s}_k - \mathbf{m}_k^{(j)})\right\} d\mathbf{s}_k =
$$

$$
= (2\pi)^2 \mid \Sigma_k \mid^{1/2},
$$

segue que, integrando-se ambos os lados de (29) em  $s_k$ ,

$$
p(\mathbf{z}_k | \mathbf{s}_{k-1}^{(j)}) = (2\pi)^2 | \Sigma_k |^{1/2} C_3(\mathbf{z}_k, \mathbf{s}_{k-1}^{(j)}) .
$$
 (30)

Substituindo-se agora (30) em (29), conclui-se finalmente que

$$
p(\mathbf{s}_k | \mathbf{s}_{k-1}^{(j)}, z_k) = \frac{1}{(2\pi)^2 |\Sigma_k|^{1/2}} \times \times \exp\left\{-\frac{1}{2}(\mathbf{s}_k - \mathbf{m}_k^{(j)})^T \Sigma_k^{-1} (\mathbf{s}_k - \mathbf{m}_k^{(j)})\right\} \tag{31}
$$

como queríamos demonstrar.

#### **REFERÊNCIAS**

- [1] M.S. Arulampalam, S. Maskell, N. Gordon, T. Clapp, "A tutorial on particle filters for online nonlinear/non-Gaussian Bayesian tracking", *IEEE Transactions on Signal Processing*, vol. 50,n. 2, pp.174-188, fevereiro de 2002.
- [2] G. Kitagawa, "Monte Carlo filter and smoother for non-Gaussian, nonlinear state space models," *Journal of Computational and Graphical Statistics*, 5(1), pp. 1-25, 1996.
- [3] M. Isard e A. Blake, "Condensation conditional density propagation for visual tracking," *International Journal of Computer Vision*, vol.28, n.1, pp. 5-28, 1998.
- [4] S. Thurn, W. Bugard, e D. Fox, "A probabilistic approach to concurrent mapping and localization for mobile robots," *Machine Learning*, vol.31, pp. 29-53, 1998.
- [5] A. Blake, B. Bascle, M. Isard, e J. MacCormick, "Statistical models of visual shape and motion," *Philosophical Transactions of the Royal Society A.*, vol.356, pp. 1283-1302, 1998.
- [6] B. Li and R. Chellapa, "Simultaneous tracking and verification via sequential Monte Carlo methods," in *Proc. IEEE Conf. Computer Vision and Pattern Recognit.*, 2000.
- [7] J. F. G. Freitas, M. Niranjan, A. H. Gee, e A. Doucet, "Sequential Monte Carlo Methods to train neural network models," *Neural Computation*, vol.12, n.4, pp. 955-993, 2000.
- [8] A. Farina, B. Ristic, D. Benvenuti, "Tracking a ballistic target: comparison of several nonlinear filters," *IEEE Transactions on Aerospace and Electronic Systems*, vol. 38, n. 3, pp.854-867, Julho de 2002.
- [9] N. J. Gordon, D. J. Salmond, e A. F. M. Smith, "Novel approach to nonlinear/non-Gaussian Bayesian state estimation," *IEE Proceedings-F*, vol.140, n.2, pp. 107-113, 1993.
- [10] A. Doucet, "On sequential simulation-based methods for Bayesian filtering," *Technical Report CUED/F-INFENG/TR 310*, Department of Engineering, University of Cambridge, UK, 1998.
- [11] Y. Bar-Shalom e X. Li, *Multitarget-Multisensor Tracking: Principles and Techniques.* YBS, Storrs, CT, 1995.
- [12] A. Doucet, J. F. G. Freitas, e N. J. Gordon, "An introduction to sequential Monte Carlo methods," *Sequential Monte Carlo Methods in Practice*, A. Doucet, J. F. G. Freitas, e N. J. Gordon, Editores. New York: Springer-Verlag, 2001.
- [13] N. J. Gordon, D. J. Salmond, e C. Ewing, "Bayesian state estimation for tracking and guidance using the bootstrap filter", *Journal of Guidance, Control, and Dynamics*, vol.18, n.6, pp. 1434-1443, 1995.